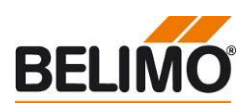

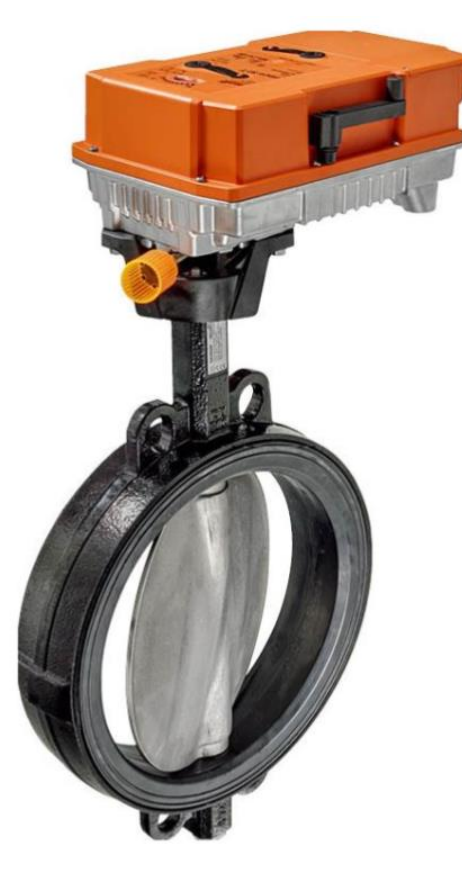

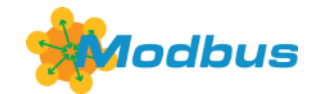

# **Rotary Actuator PR..-BAC-..**

### **Contents**

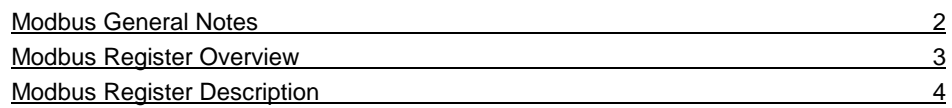

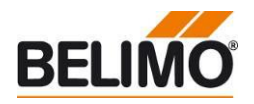

#### <span id="page-1-0"></span>**Modbus General Notes**

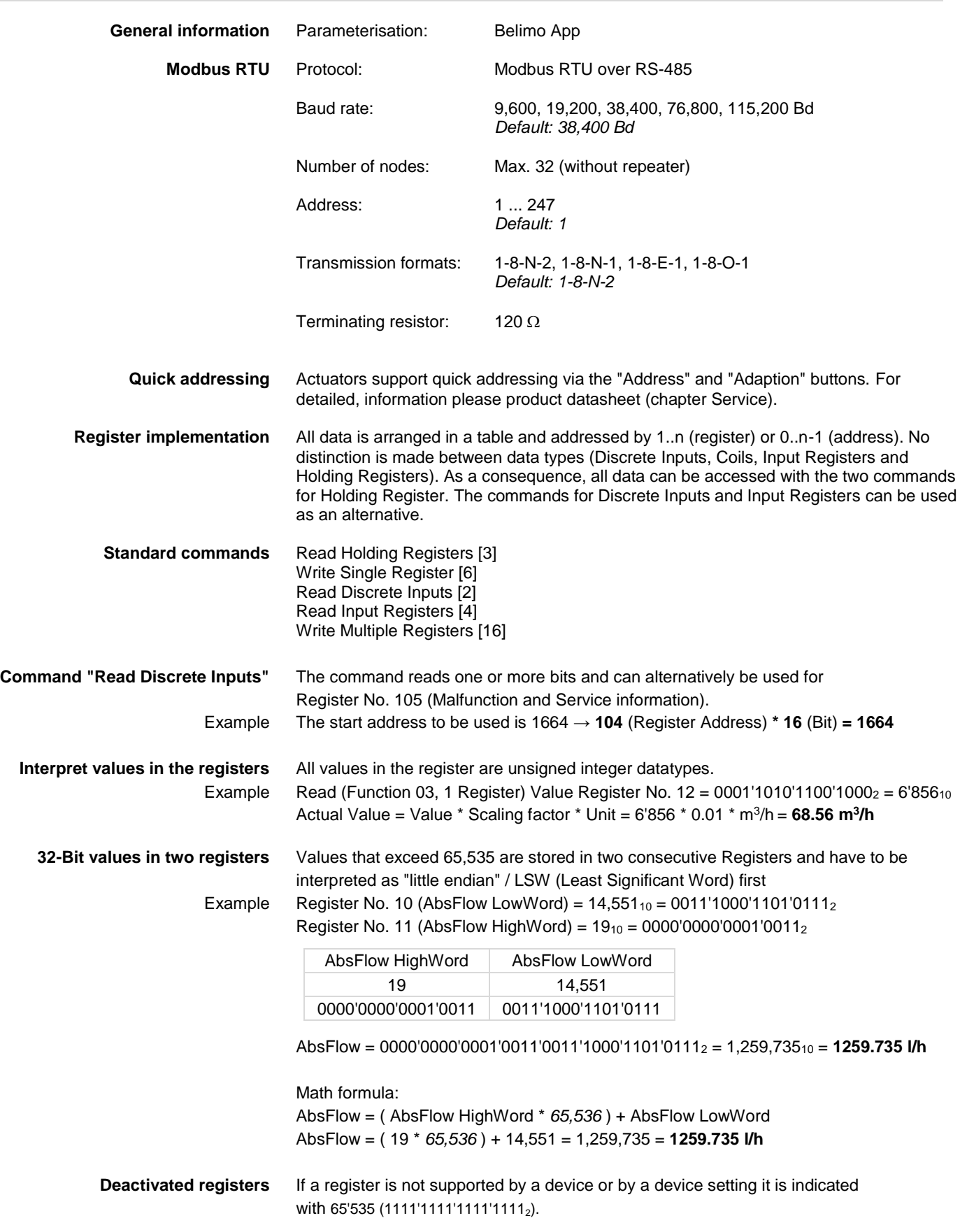

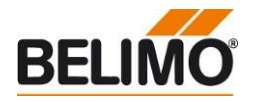

## <span id="page-2-0"></span>**Modbus Register Overview**

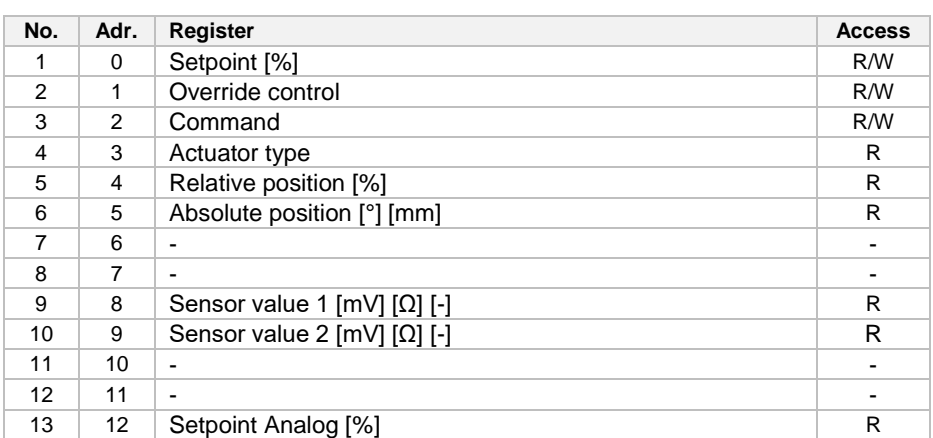

**Service**

**Operation**

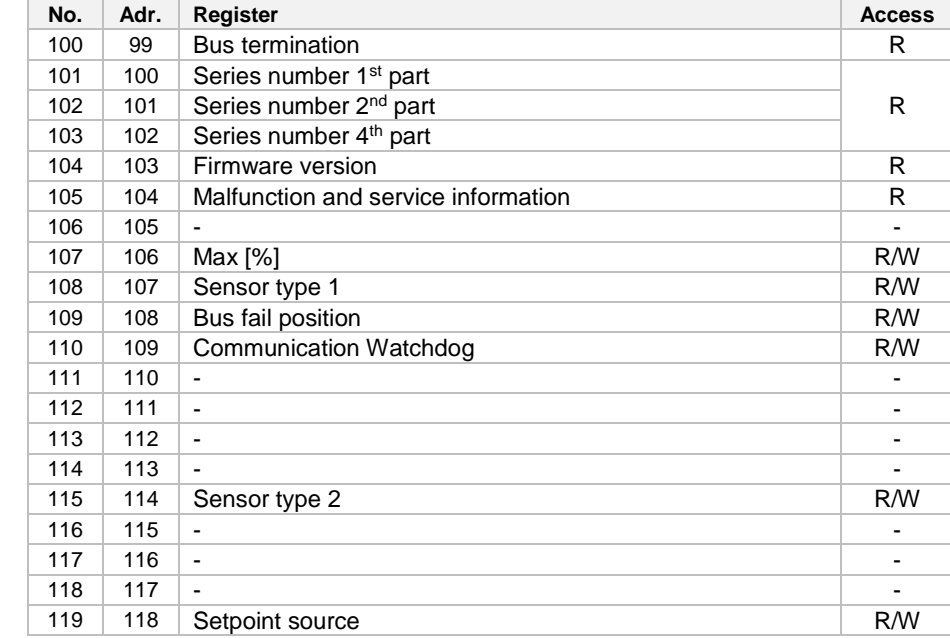

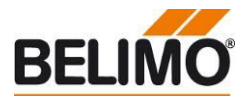

## <span id="page-3-0"></span>**Modbus Register Description**

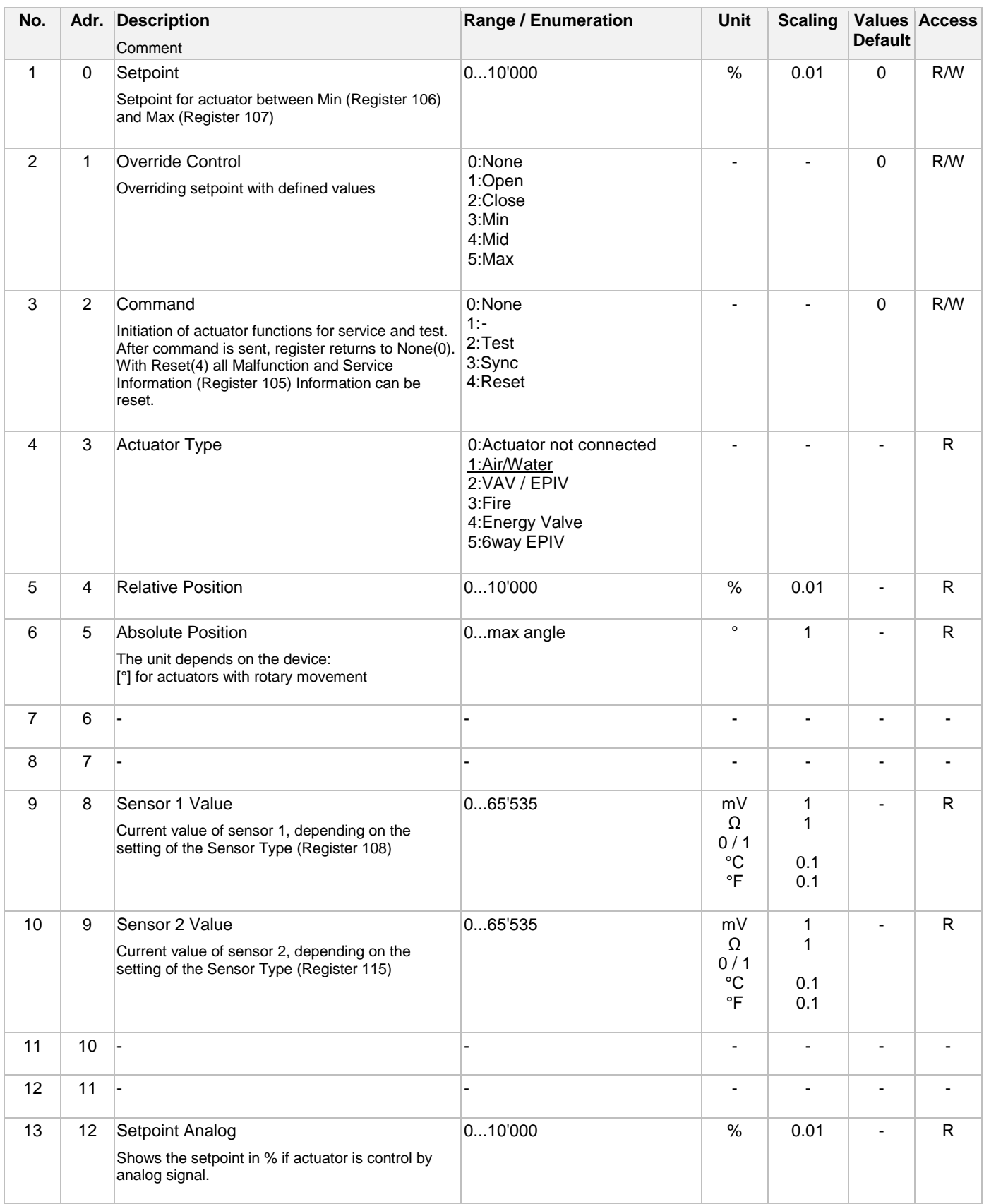

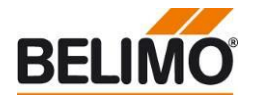

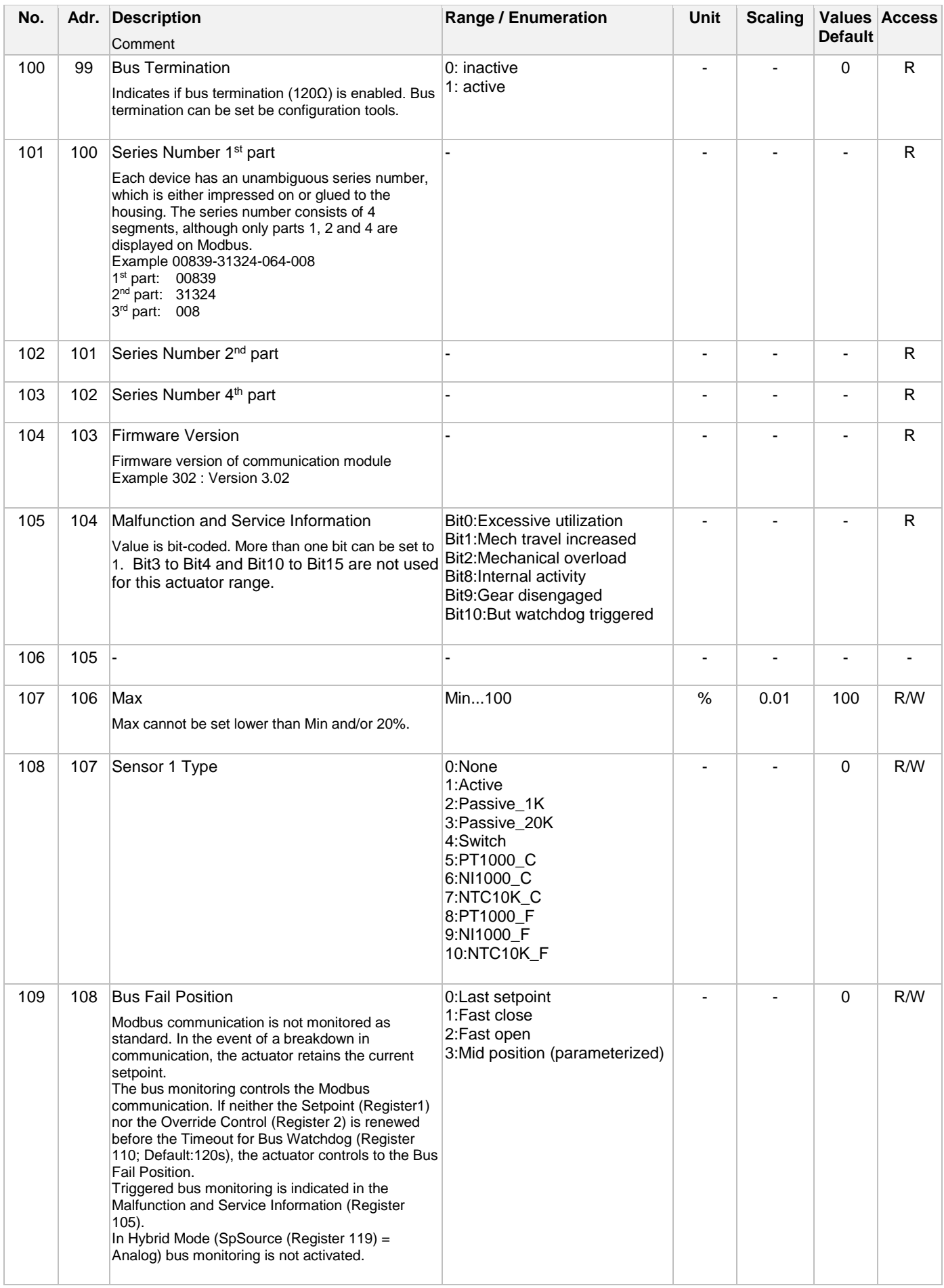

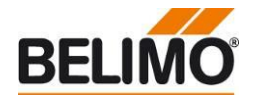

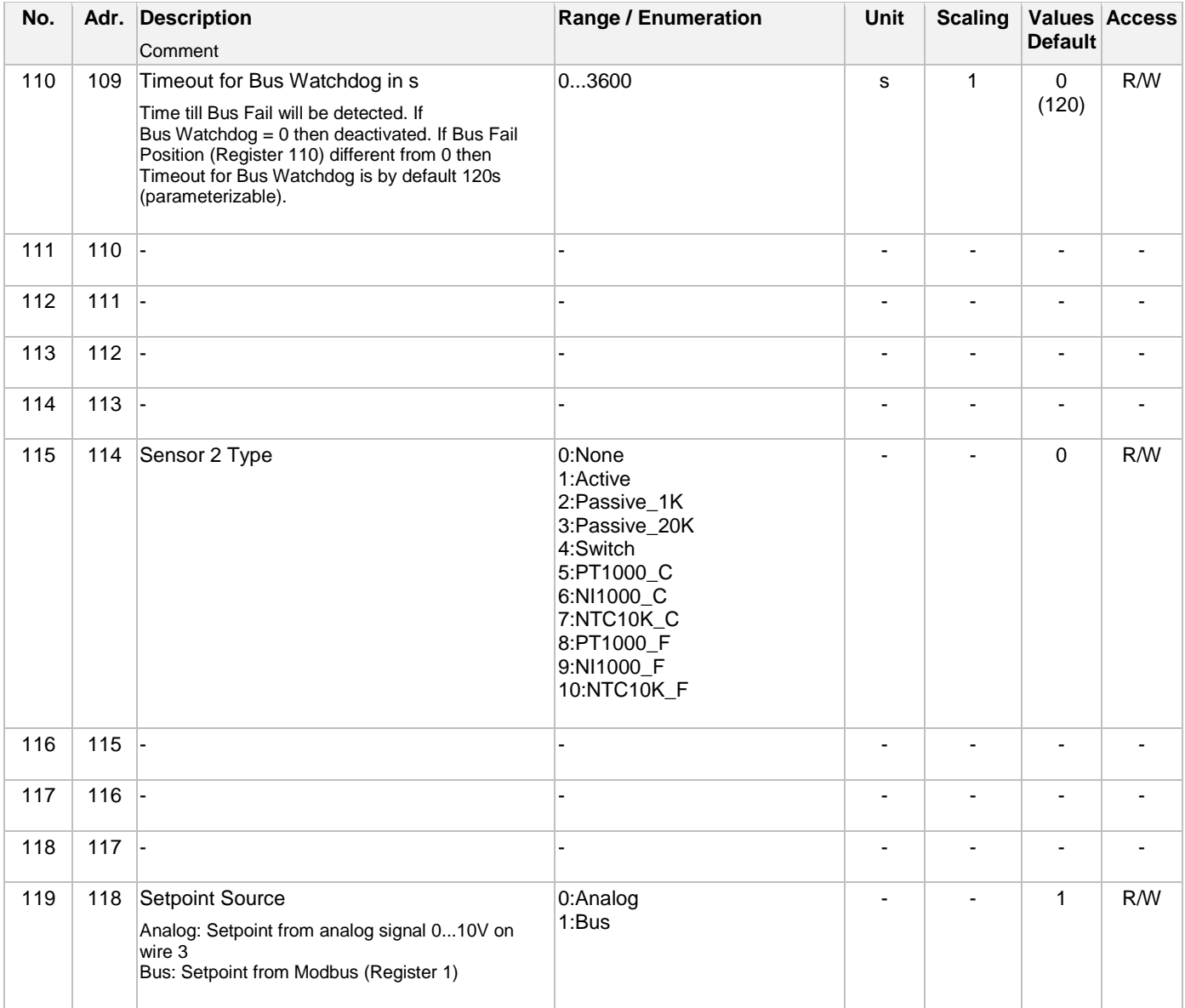